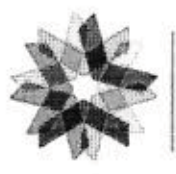

#### POR Calabria 2014-2020  $Eocr$ - $Eco$

il futuro è un lavoro auotidiano

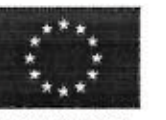

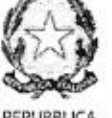

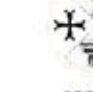

**UNIONE FUROPEA** FONDI STRUTTURALI E DI INVESTIMENTO ELIBOPEI **ITALIANA** 

REGIONE CONSERVATORIO DI MUSICA CALABRIASTANISLAO GIACOMANTONIO **ISTITUTO SUPERIORE** STUDI MUSICALI

# PROTOCOLLO D'INTESA TRA

Conservatorio di Musica "Stanislao Giacomantonio" di Cosenza d'ora in poi individuato come Conservatorio

E

\*\*\*\*\*\*\*\*\* d'ora in poi individuato come Ente

#### Premesso che

- il Capo 1, art. 2, comma 1, lettera E, del D.P.R. 28 febbraio 2003, n. 132 "Regolamento recante criteri per l'autonomia statutaria, regolamentare e organizzativa delle istituzioni artistiche e musicali", a norma della L. 21 dicembre 1999, n. 508" (in G. U. n. 135 de113 giugno 2003) prevede che le Accademie di belle arti, l'Accademia nazionale di arte drammatica, gli Istituti superiori per le industrie artistiche, i Conservatori di musica, gli Istituti musicali pareggiati e l'Accademia nazionale di danza, attraverso i propri statuti di autonomia e nel rispetto delle disposizioni ivi contenute, disciplinano le "modalità e procedure per le intese programmatiche, e le convenzioni finalizzate ad incentivare sinergie con altri enti ed organismi pubblici e privati, anche stranieri";
- l'art. 4 commi 7 e 8 dello Statuto di autonomia del Conservatorio espressamente consentono in concorso con altri Enti pubblici e privati alla realizzazione di attività volte all'estensione e al miglioramento delle conoscenze musicali di base, la promozione di attività didattiche, scientifiche, artistiche, di ricerca e di produzione musicale, decentrate sul territorio;
- a seguito della delibera n.10 del Consiglio accademico n. 20 del 25 marzo 2021 il Conservatorio di Cosenza manifestava la necessità di creare rapporti di collaborazione per la didattica e la produzione artistica, in special modo, verso quelle realtà musicali che operano nella provincia di Cosenza e nell'intero territorio Calabrese;
- visto l'elenco delle idoneità prot. 13036 del 24/09/202;

#### si conviene e stipula quanto segue:

#### Art. 1 (Oggetto, finalità e durata della Convenzione)

1. La presente Convenzione ha per oggetto la programmazione e la realizzazione di attività artistiche di produzione quali, a mero titolo esemplificativo e non esaustivo, concerti, concorsi, masterclass, borse di studio dedicate a studenti del conservatorio, attività di ospitalità e circuitazione di produzioni del Conservatorio, programmazione di produzioni in cooperazione.

2. La durata della presente Convenzione è stabilita in anni tre.

3. Le parti hanno facoltà di rinnovare per iscritto, espressamente e mediante medesime procedure, la presente Convenzione, rimanendo comunque esclusa ogni possibilità di tacito rinnovo.

4. La presente Convenzione può inoltre essere revocata per causa di forza maggiore che ne impedisca la regolare applicazione, ovvero per inadempimento di una delle parti. In tali casi l'avviso di recesso dalla convenzione deve avvenire con almeno sei mesi di anticipo, in forma scritta, e comunque salvaguardando l'esaurimento delle attività intraprese nell'anno nel quale la causa di forza maggiore ovvero l'inadempimento si manifesta. Le parti concordano le forme per la revoca della convenzione.

#### Art. 2 (Oneri a carico dei partner dell'accordo)

1. Il presente accordo non comporta alcun onere di carattere economico a carico del Conservatorio fatto salvo quanto definito al comma 2 del presente articolo.

> Conservatorio di Musica Stanislao Giacomantonio Ministero dell'Istruzione, dell'Università e della Ricerca Scientifica - Alta Formazione Artistica e Musicale Portapiana · Convento di S. Maria delle Grazie · 87100 Cosenza TEL. +39 0984.709024 · FAX +39 0984.29224 · c.f. 80007270780 · www.conservatoriodicosenza.it Posta Ordinaria: cmcosenza@conservatoriodicosenza.it · Posta Certificata: conservatoriodicosenza@pec.it

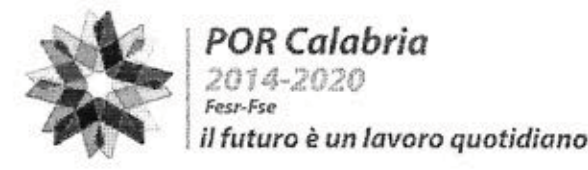

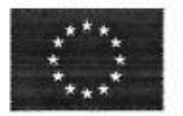

**LINIONE EUROPEA** 

FONDI STRUTTURALI E DI INVESTIMENTO EUROPEI

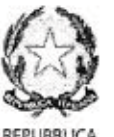

**ITALIANA** 

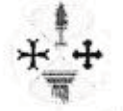

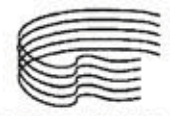

REGIONE CONSERVATORIO DI MUSICA CALABRIASTANISLAO GIACOMANTONIO **ISTITUTO SUPERIORE** STUDI MUSICALI

2. Le modalità di svolgimento delle attività di cui al precedente articolo e i rispettivi oneri saranno definite di volta in volta, tenuto conto delle specificità dei progetti da realizzare e dei rispettivi apporti economici, professionali, logistici e artistici e tenuto conto della normativa vigente.

## Art. 3 (Realizzazione delle attività)

1. Le parti favoriscono reciproca ospitalità ad eventi di rilievo, promuovono la realizzazione di progetti artisticodidattici in collaborazione anche mediante coordinamento e condivisione delle rispettive esperienze, ne pubblicizzano le attività e favoriscono lo scambio e la partecipazione degli studenti e dei docenti del Conservatorio, anche con modalità di accesso a condizioni di favore.

2. L'Ente si impegna a pubblicizzare il partenariato del Conservatorio di Cosenza quale Ente partner del presente accordo e in occasione di ogni evento svolto a seguito del presente accordo.

3. Gli studenti del conservatorio più meritevoli saranno segnalati all'Ente al fine di partecipare alle attività di produzione artistica.

4. Al fine di coordinare le attività oggetto della presente convenzione, il Direttore del Conservatorio può nominare un delegato referente per le attività da svolgersi a seguito della presente convenzione.

## Art. 4 (Trattamento dei dati)

1. Il trattamento dei dati personali avverrà nel perseguimento delle finalità istituzionali proprie di ciascuno dei due enti e nel rispetto di quanto previsto dal regolamento UE 2016/679.

#### Art. 5 (Norme transitorie e finali)

1. L'Ente non può stipulare ulteriori accordi con altre scuole, pubbliche o private, Associazioni, Società a qualsiasi titolo costituite, finalizzati alla partecipazione ad eventuali proposte di reti, accordi o qualsivoglia forma di collaborazione con terzi che abbia per oggetto attività di produzione artistica e/o ricerca senza il preventivo parere del Conservatorio.

2. Per quanto non previsto nella presente convenzione le parti si riportano alle norme comuni e speciali di diritto civile ove compatibili.

Il Direttore del Conservatorio

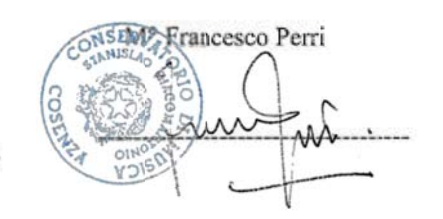

Il Presidente e/o Rappresentante legale e timbro

**HELLO MUSIC ACADEMY** Via G. Amendola 123 - 87041 Acn CS Tel. 0984 955824 Cell. 333 5751867 Cod. Fisc. 90001810788

Conservatorio di Musica Stanislao Giacomantonio

Ministero dell'Istruzione, dell'Università e della Ricerca Scientifica - Alta Formazione Artistica e Musicale Portapiana · Convento di S. Maria delle Grazie · 87100 Cosenza TEL. +39 0984.709024 · FAX +39 0984.29224 · c.f. 80007270780 · www.conservatoriodicosenza.it Posta Ordinaria: cmcosenza@conservatoriodicosenza.it · Posta Certificata: conservatoriodicosenza@pec.it